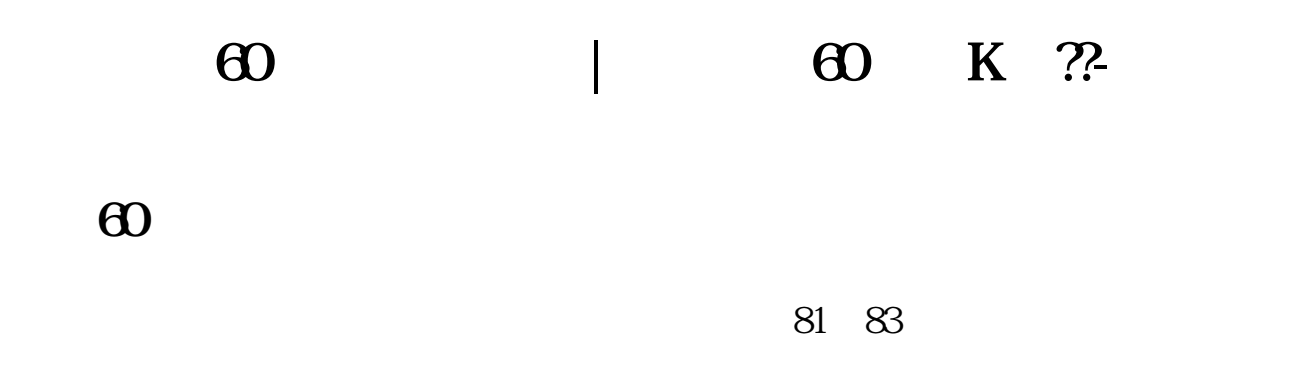

## **二、老梁炒股用60分钟用哪种指标最好和使用方法技巧**

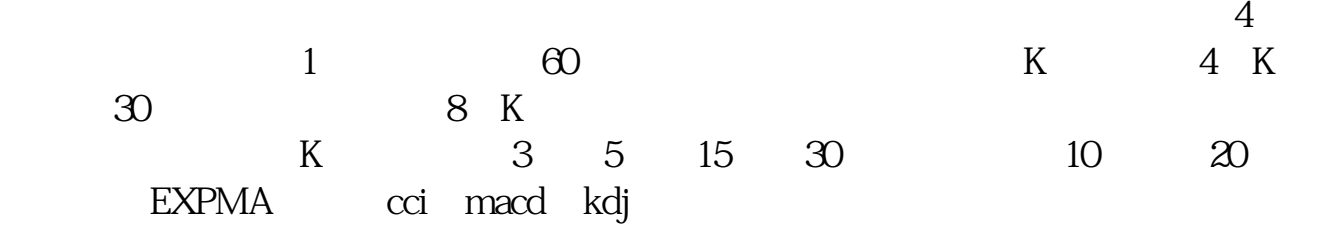

# **三、如何根据60分钟k线图买卖股票**

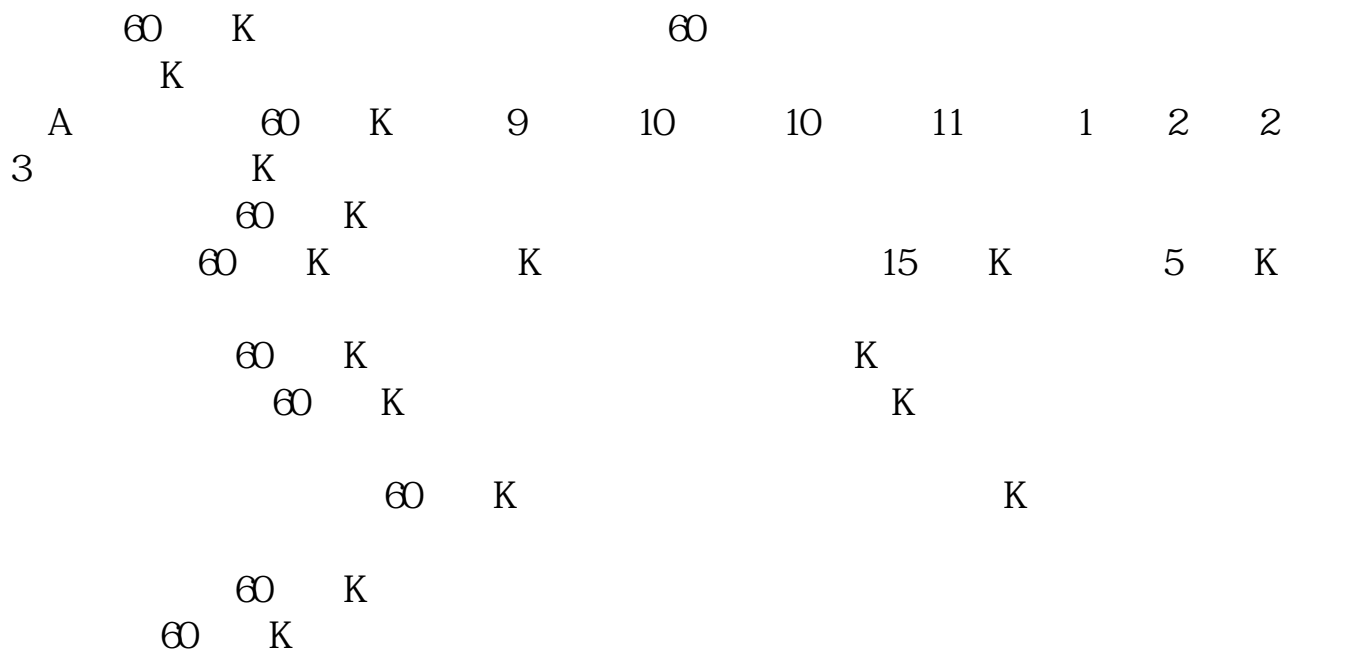

**股识吧 gupiaozhishiba.com**

 $\odot$  K

 $\Theta$  and  $\Theta$  and  $\Theta$ 

#### **60 a**

### $MA1:=MA(C,10);MA2=MA(C,20);XG:CROSS(MA1,MA2);$ (O  $\Theta$

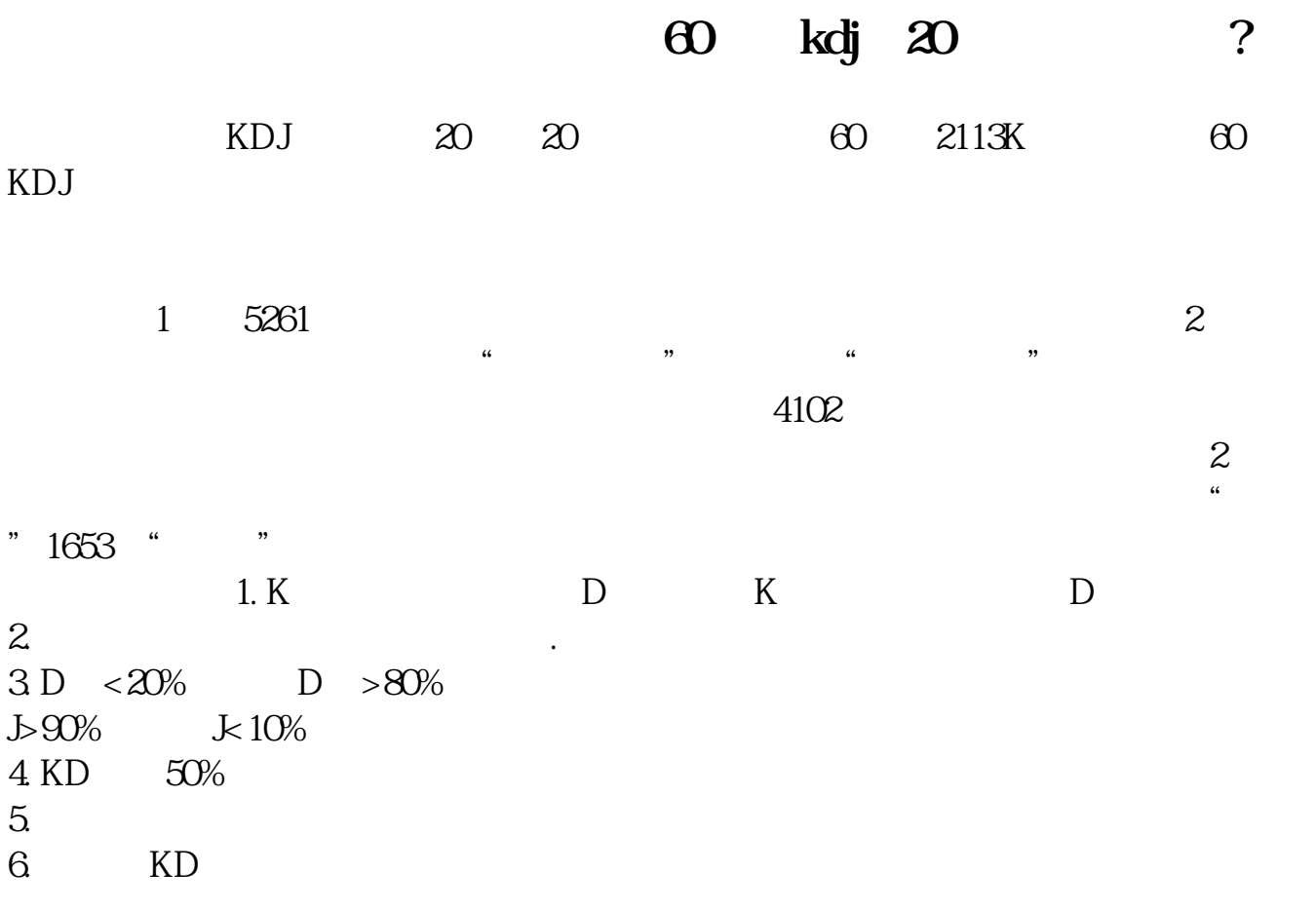

### **六、百分求60分钟选与周选大智慧的最好!(股票软件选股公式**

DIFF:=EMA(CLOSE,12)-EMA(CLOSE,27);DEA:=EMA(DIFF,9);MACD:=2\*(DIFF-DEA);<br>);JCCOUNT:=COUNT(CROSS(DIFF,DEA),BARSLAST(DEA>=0)); :CROSS( );JCCOUNT:=COUNT(CROSS(DIFF,DEA),BARSLAST(DEA>=0); DIFF,DEA) AND DEA